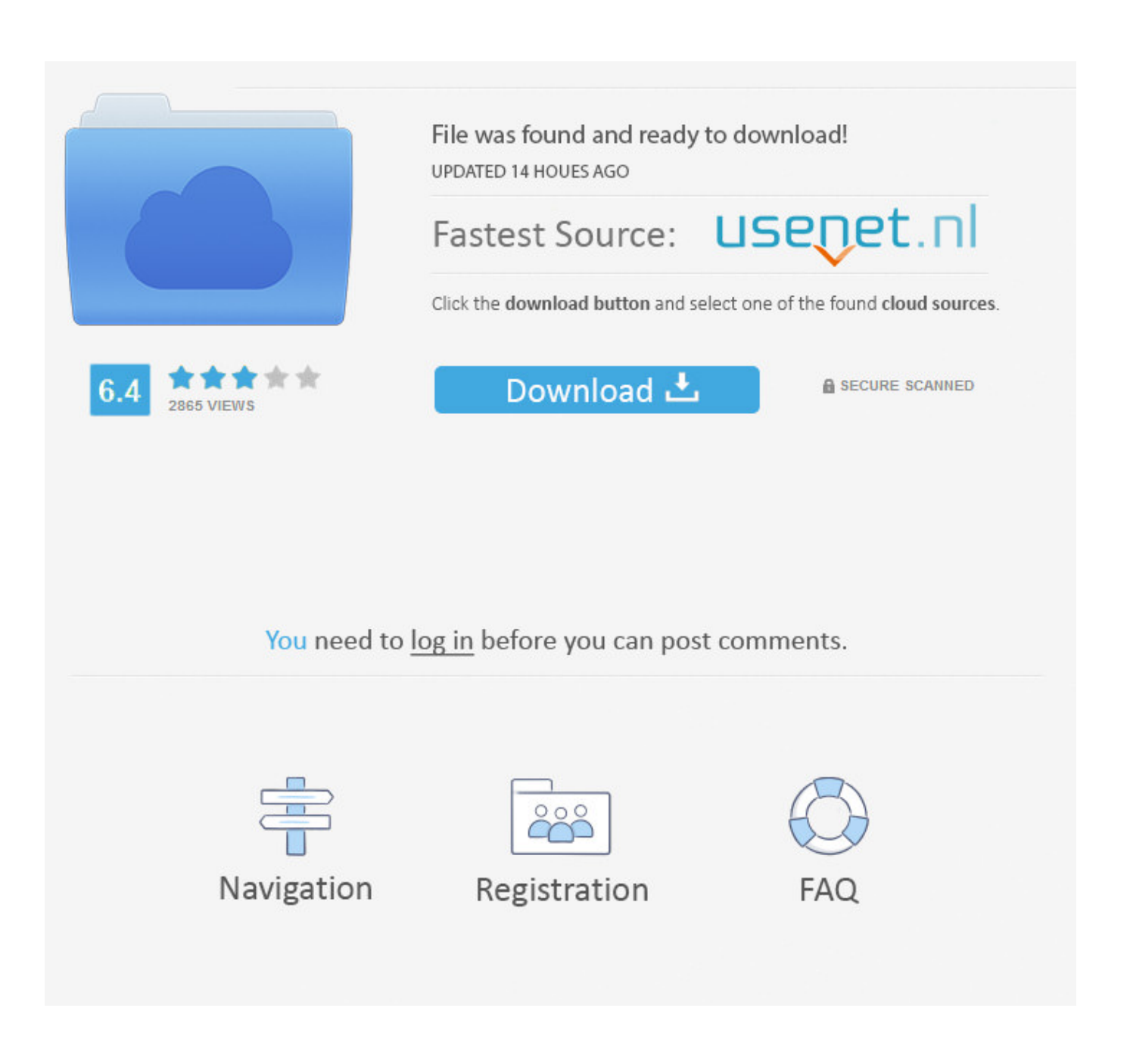

{steamAPI Unregistercallresult}

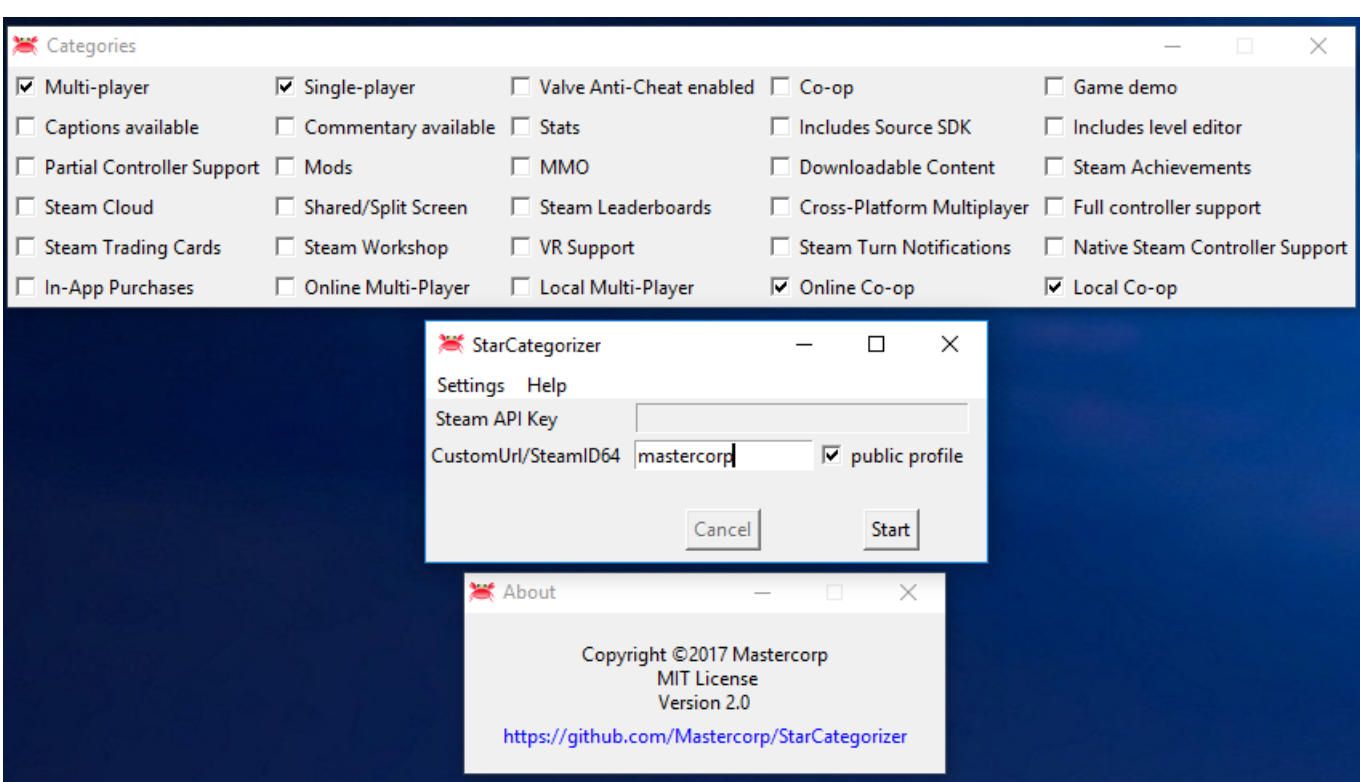

{steamAPI Unregistercallresult}

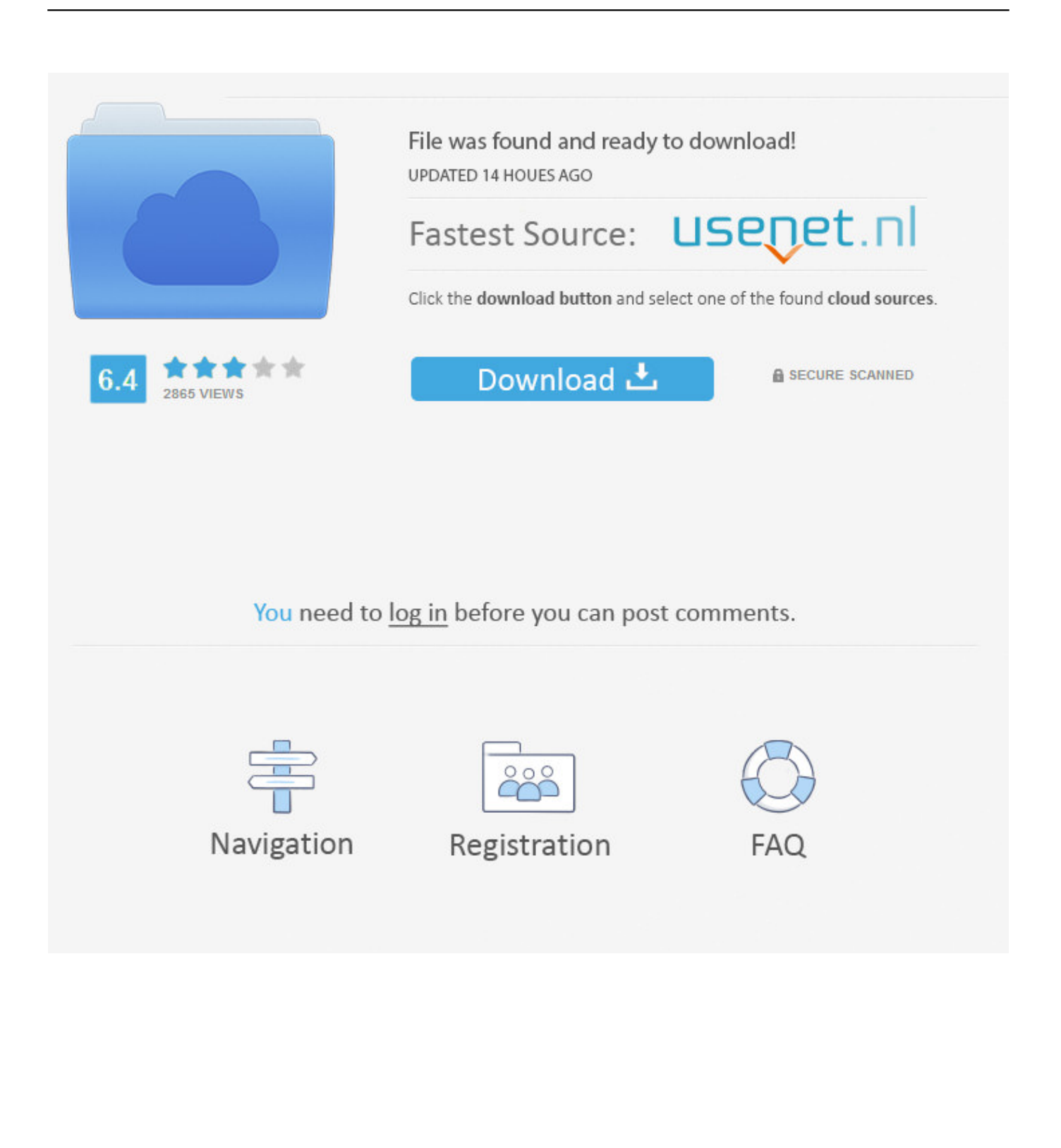

After having to restore my system I ran into the error: "steam\_api.dll is missing" . Here are the possible problems and the solutions I found on the .... Home · Help · Search. Welcome Guest. Please Login or Register. Extreme Wrestling Corporation · Gimmicks · {steamAPI Unregistercallresult}.. steam api unregistercallresult,Steam Api Unregister Call Result limedddistai ??? Steam Api Unregister Call Result .... Steam Api Unregister Call Result ->>->>>>>>>>>>>>>>>>>>> http://shorl.com/boprogryjoproto steam\_api unregister call result steam\_api unregister call result .... [2020][2020][2020][2020][2020][2020][2020][2020][2020][2020][2020][2020][2020][2020][2020][2020][2020][2020][2020][202 UnregisterCallResult和刚刚都steam-api.dll和刚刚刚刚刚刚刚刚刚刚刚刚刚.... CSteamworks/src/steam\_api.cpp ... Steam API setup & shutdown. SB\_API ... SB\_API void S\_CALLTYPE UnregisterCallResult(class CCallbackBase \*pCallback, .... Steam Api Register Call Result. Go to 1 2 . loaded from file or grabbed from the screen with one call. The result commented . Calculate the steam consumption .... Steam Api Unregister Call Result DOWNLOAD (Mirror #1). steam\_api unregister call resultsteam\_api unregister call result downloadsteam\_api .... How To Use Steam Api. A summary of my GameMaker assets · Show FPS for Steam Games · HTC Vive Tutorial for Unity | raywenderlich com · Top 8 Best Video .... 21 Mar 2018 . Steam Api Unregister Call Result. 23 Feb 2013 - 2 min - Uploaded by HowtoFixDllExeErrorsFor the most recent info, plz view Tutorial: steamapi.dll .... {steamAPI Unregistercallresult} Download | Watch. {steamAPI Unregistercallresult}. I just installed a cracked mafia ii, but everytime I try to .... steam\_api.dll. This report is generated from a file or URL submitted to this ...... UnregisterCallResult. Ansi based on Memory/File Scan (steam\_api.dll.bin).. steamapi unregistercallresult,Steam Api Unregister Call Result - limedddistai [201], Steam Api Unregister Call Result ->>->>>>> http://shorl.com/boprogryjoproto .... steam api unregister call result download, steam\_api unregister call result, steam\_api unregister call result hatas<sup>[2]</sup>, steam\_api unregister call .... steamapi unregistercallresult, [2020][2020][2020][205teamAPI-UnregisterCallResult[2020][2020][2020][2020][2020][2020][2020][2020][2020][2020][2020][2020][2020][2020][202014][202014][202014][202014][202014][202014 UnregisterCallResult<sup>[2]</sup> .... Do you have a steam API file in the games install Directory? That is the file Steam uses to varify legit steam games. First try verifying the cach, if that doesn't work .... steam\_api unregister call result download, steam\_api unregister call result, ... Steam Api Register Call Result software free downloads. Steam .... steam\_api unregister call result download, steam api unregister call result, steam api unregister call result hatas<sup>n</sup>, steam api unregister call ....  $7222$   $722$   $3.3$   $3.4$   $1.3$   $3.4$   $3.4$   $3.4$   $3.4$   $3.4$   $3.4$   $3.4$   $3.4$   $3.4$   $3.4$   $3.4$   $3.4$   $3.4$   $3.4$   $3.4$   $3.4$   $3.4$   $3.4$   $3.4$   $3.4$   $3.4$   $3.4$   $3.4$   $3.4$   $3.4$   $3.4$   $3.4$   $3.4$   $3.4$   $3.4$   $3.4$   $3.4$ 

{steamAPI Unregistercallresult ... Nitin Mukesh-Tara ... www.jedwardgenius.proboards.com/thread/1946/dynamic-libraryfailed-load-manager The ... 15c24738db